Welcome to URAutoloads.com, the first step towards improving your business efficiency! With **[United](http://www.unitedroad.com/)  [Road](http://www.unitedroad.com/)** and URAutoLoads, the end result is *profitability*. More than just a load board, URAutoloads.com is an improved concept in acquiring, distributing and advertising loads.

URAutoLoads.com gives you the ability to:

- **View available inventory in real time**
- Select traffic that matches your needs
- Save your preferred transport search criteria
- Print, email or fax Bill of Lading(s) for shipments selected
- Provide updates of your progress (pick-up or delivered)
- View and download historical shipments
- Run various performance reports as well as track payments

### **GO TO [www.urautoloads.com](http://www.urautoloads.com/)**

# If you are not an active registered carrier with United Road, you will need to go to **Register Online Today** section shown below and click on **Register Now.**

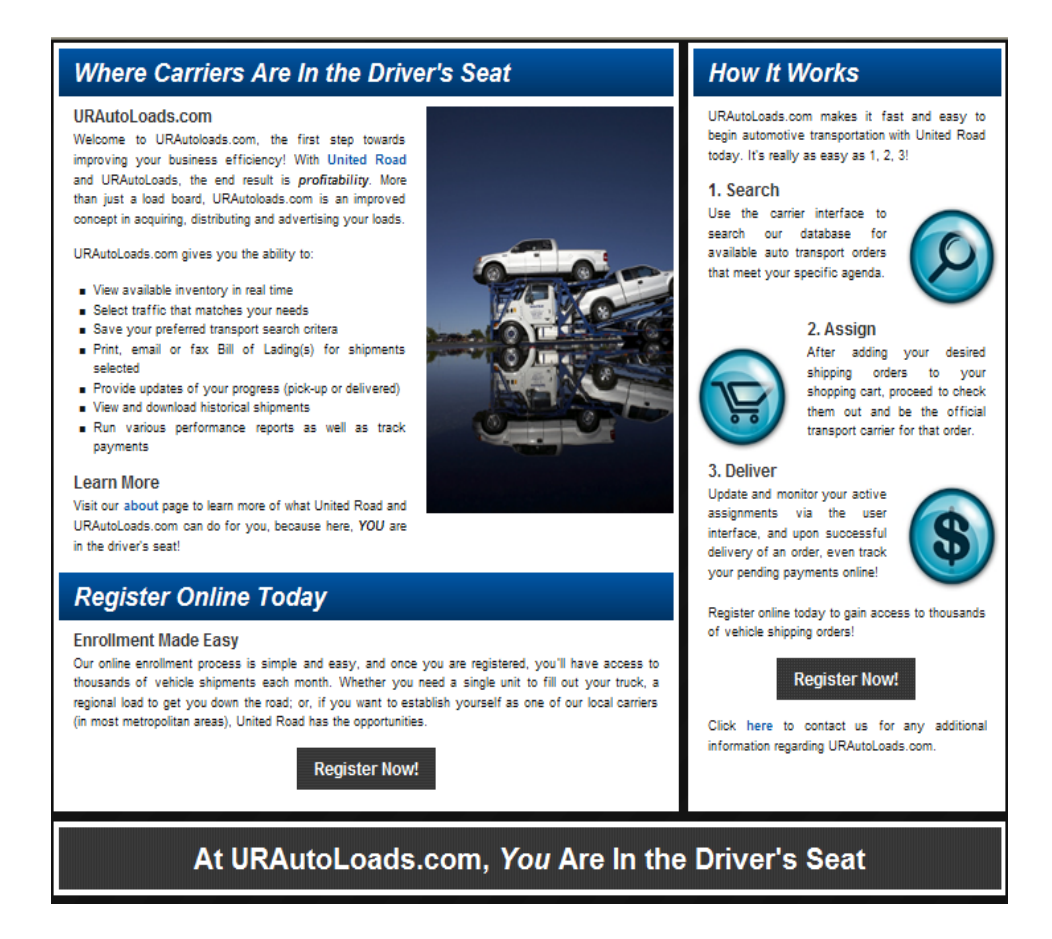

You must complete each screen/section as required by an **asterisk.**

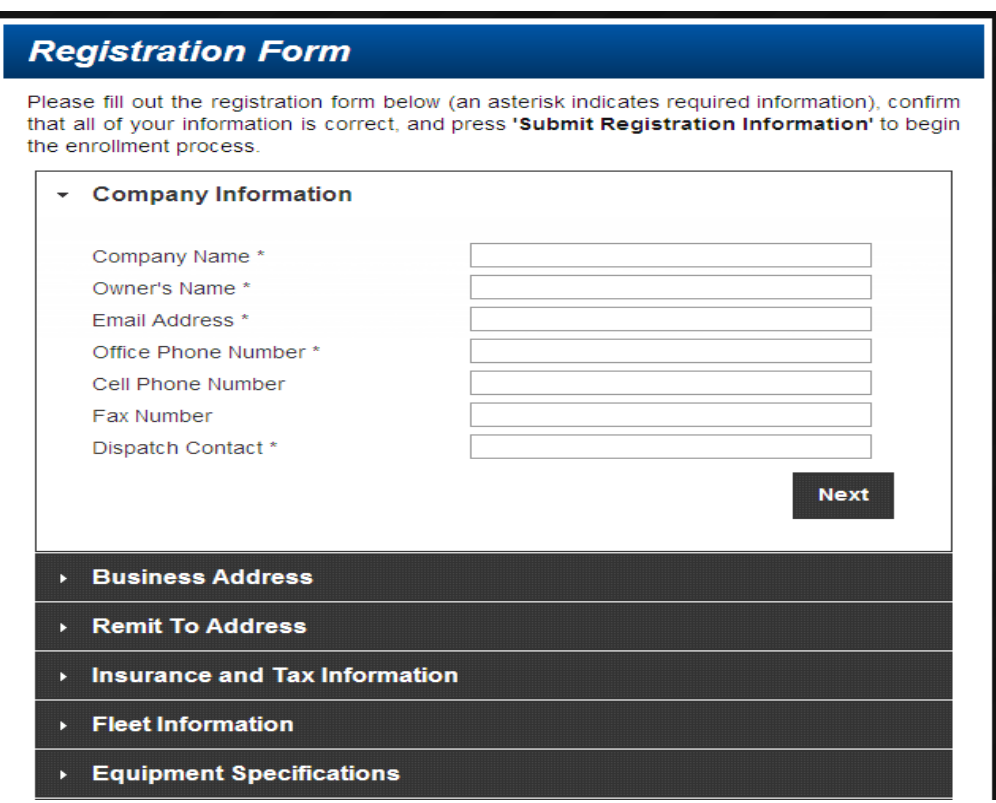

After completing info in Registration Form, Company Information, click on Next, this will take you to Business Address

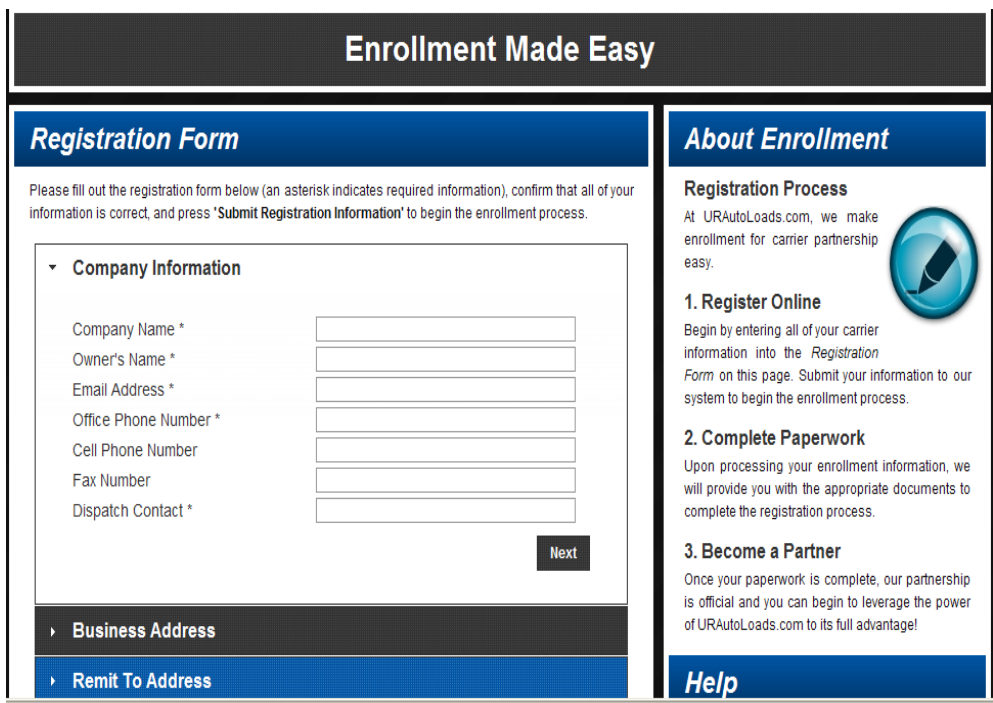

Continue to complete each section under Registration Form by clicking on Next, (remember you must complete each screen/section as required by an **asterisk (\*)**

- **Remit Address**
- **Insurance and Tax Information**
- **Fleet Information**
- **Equipment Specifications**
- **Registration Paperwork** (has four (4) documents you **MUST** download, complete and return to United Road Carrier Management via email (urautoloads ) or fax. (888.568.2533) before you can be approved as a United Road Carrier Partner.
	- o **Schedule A**
	- o **Broker/Contractor Agreement**
	- o **W-9**
	- o **ACH Payment Authorization**

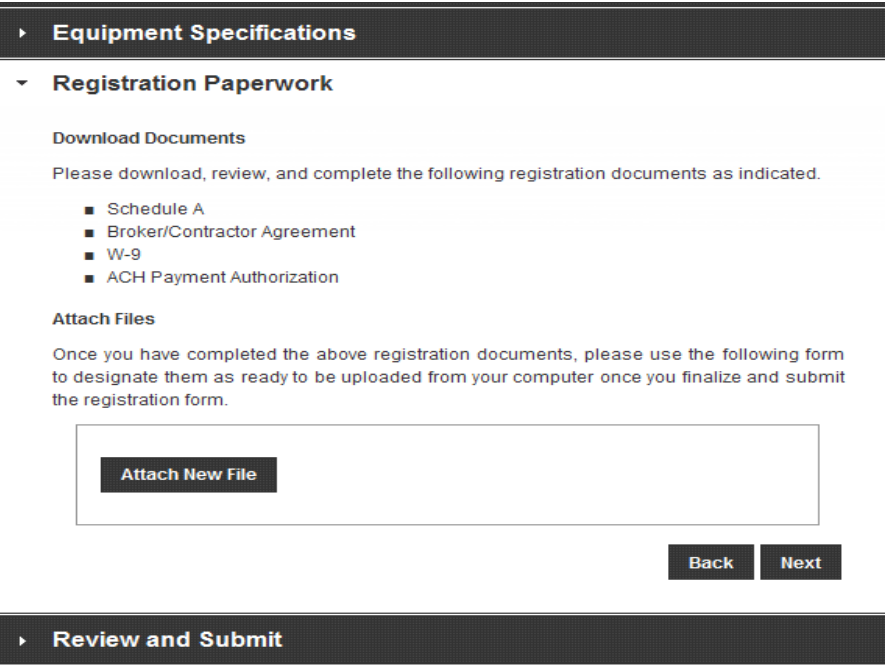

## **Schedule A**

SCHEDULE A; outlines the insurance requirements.

#### **SCHEDULE A**

**INSURANCE** 

Unless greater insurance limits are required in an appendix to this Contract, a Confirmation or other document properly executed by authorized representatives of the parties, or by law. Carrier agrees to procure and maintain at its own expense the following insurance in at least the following amounts

a. Cargo Insurance: \$100,000 USD per shipment.

b. Automobile Liability Insurance: \$1 million (USD) Combined Single Limit for bodily injury and property damage;

c. Worker's compensation: as required by law;

General liability - limited to \$1 million per occurrence, \$2 million aggregate  $\mathbf{A}$ (USD) for bodily injury and property damage;

e. Must be Additionally Insured-Truckload carrier (7 car and above)

 $\rm{f.}$  Any insurance coverage, endorsements, or requirements required by any governmental body for the type of transportation and related services specified in any appendix;

All insurance required by this Agreement must be written by an insurance company 'having a Best's rating of B $\leftrightarrow$  or better and must be authorized to do business in the state(s) or province(s) in which Carrier performs th insurance shall be primary and required to respond and pay prior to any other available coverage.<br>Carrier shall furnish written evidence of its insurance coverage to Carrier Management upon<br>request and shall advise Carrie request and shall advise Camer wanagement of any change in its insurance coverage unity (50) days prior to the effective date of such change. Camer further agrees to procure and maintain any and all insurance required by f insurance carrier showing that the required insurance has been procured.

### **Broker/Contractor Agreement**

# BROKER/CONTRACTOR AGREEMENT; outlines agreement between United Road and carrier.

### **BROKER/CONTRACTOR AGREEMENT**

THIS AGREEMENT is made and entered into this dav of 20 bv and between, on one hand, United Road Logistics, L.L.C., Inc., AAAAutolog Corporation, and URS Midwest located at 10701 Middlebelt Road, .<br>Romulus, Michigan 48174 and Inc. (hereinafter referred to as "CARRIER"), located at WHEREAS United Road, AAA and URS are all brokers organized and existing under the laws of the State of Michigan and are engaged in the business of vehicle logistics from new vehicle<br>manufacturers, assembly plants, ports, rail distribution centers, auctions, marshaling yards, terminal distribution centers, common dealerships and/or private locations. For purposes of this Agreement, United Road, AAA and URS will hereafter be collectively referred to herein as "Broker."; and WHEREAS BROKER from time to time engages independent carriers to transport vehicles from its clientele in order to meet and fulfill its motor vehicle logistics obligations and does so under Department of Transportation Broker Operating Authority Number MC526599 issued in accordance with 49 C.F.R. §371; and

WHEREAS CARRIER expressly warrants and represents to BROKER that it is a contract carrier **SUPER THE CONNECT AND THE CONNECT AND THE CONNECT AND THE CONNECT AND THE CONNECT AND THE CONNECT AND THE CONNECT AND THE CONNECT AND THE CONNECT AND THE CONNECT AND THE CONNECT AND THE CONNECT AND THE CONNECT AND THE CON** has never been suspended, revoked and/or expired; and

WHEREAS CARRIER expressly warrants and represents to BROKER that it has all of the required

## **W-9 Form**

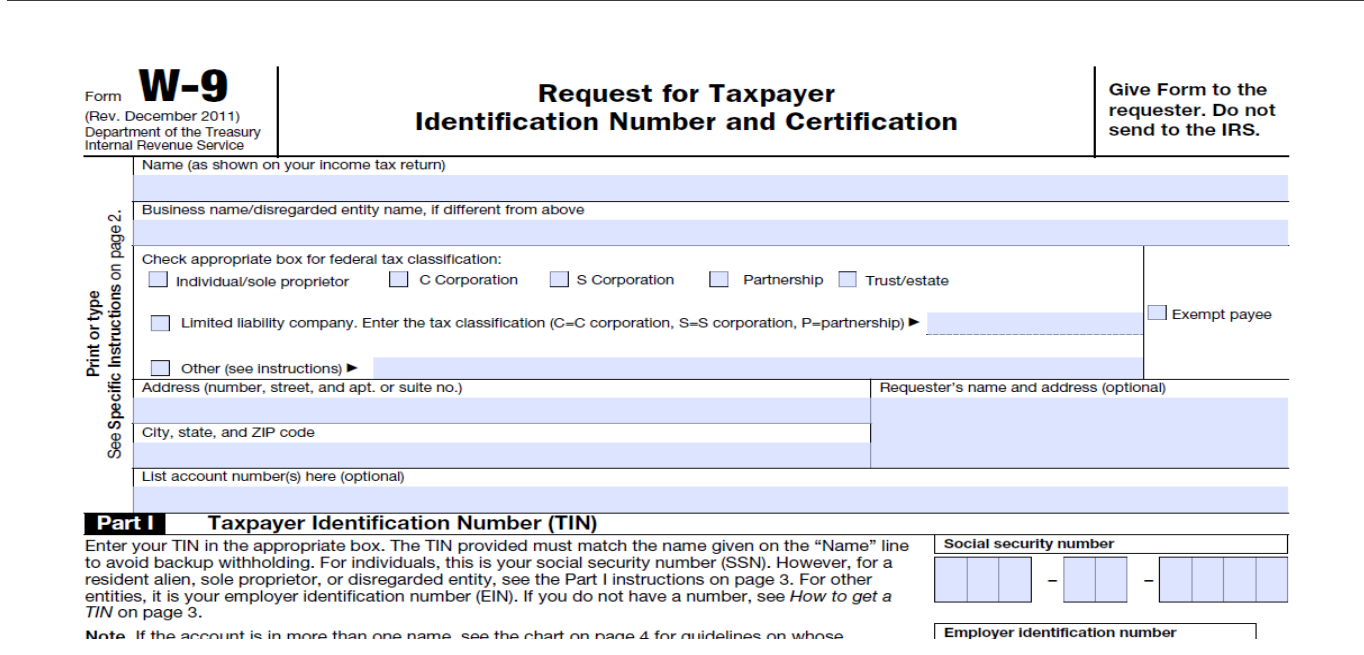

## **ACH Payment Authorization**

ACH Payment Authorization form; provides information required for ACH payments.

#### **UNITED ROAD LOGISTICS** 10701 MIDDLEBELT ROAD ROMULUS, MI 48174

#### PH 888-278-2793 FX 888-568-2533

#### **ACH Payment Authorization**

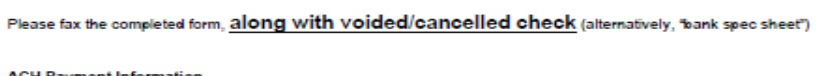

ACH Payment Information<br>Account Owner's full legal name (include: Inc., Corp., Company, LLC, etc. as applicable):

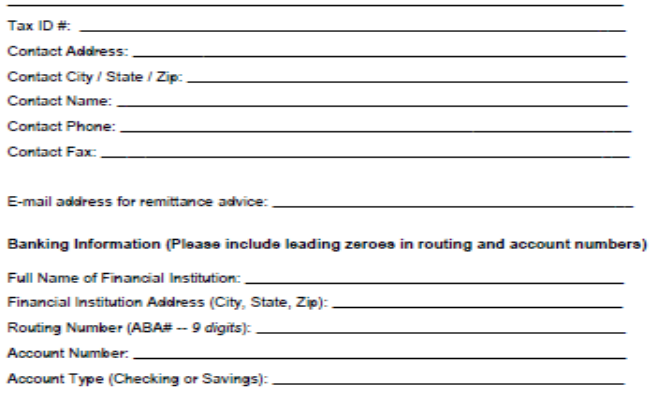

Attach Files- Select the Attach New File box and save the documents that should already be saved to your computer. Once all 4 required documents are selected, then press the Next button. If you are not ready to attached documents then press the Back button.

#### **Attach Files**

Once you have completed the above registration documents, please use the following form to designate them as ready to be uploaded from your computer once you finalize and submit the registration form.

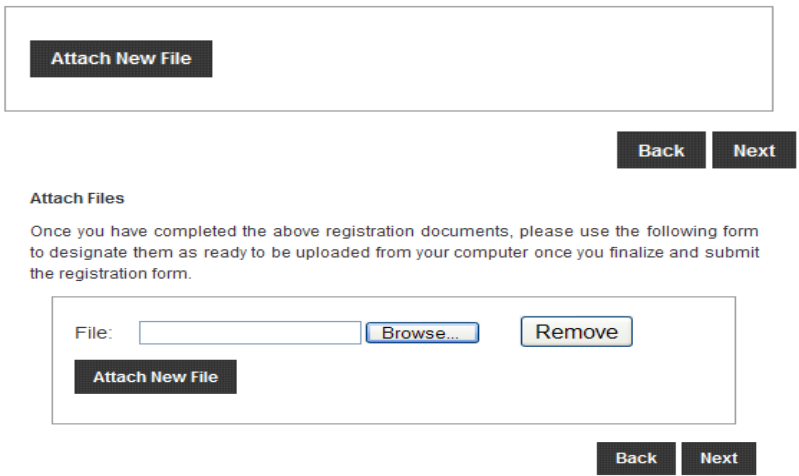

Once you choose the Next button you will be directed to Review and Submit.

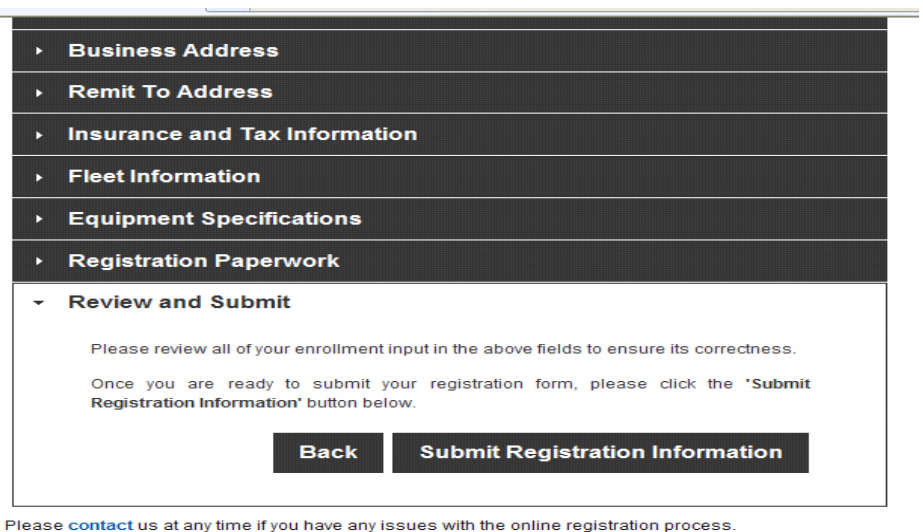

If you have missed required information in registering, you will see an error message:

Your Registration form submission contains  $#$  of Errors; please see details in the form below:

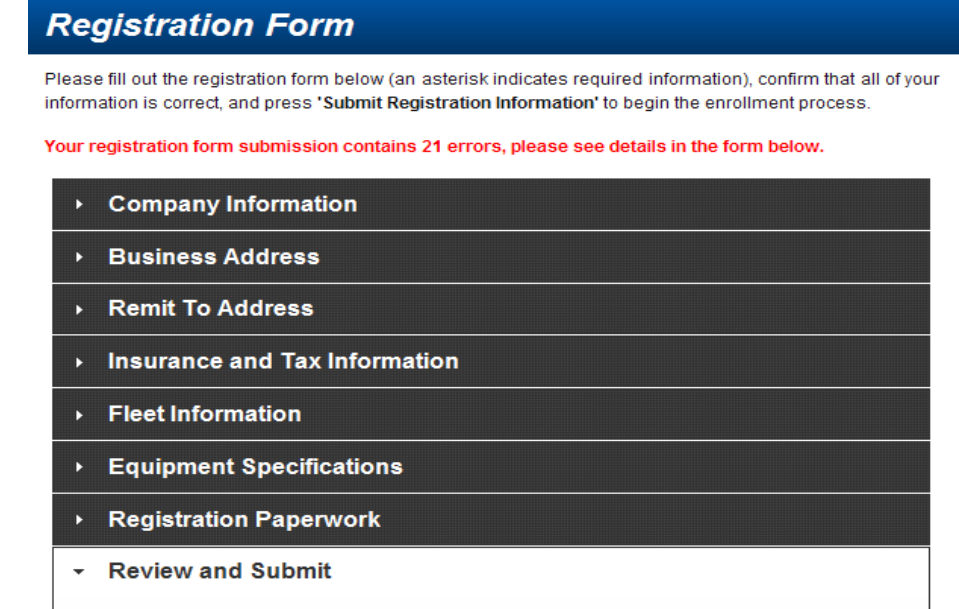

You will need to review each section and complete the required information, indicated by an asterisk (\*)

Once your paperwork has been reviewed, you will be provided a user ID and password.

# **If you have questions related to registration, please contact United Road Carrier Management at 888.278.2793 Option # 2**